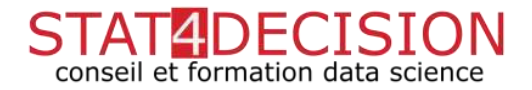

# Le VBA dans Excel

### Ref. : excel102

### Description :

Excel est plus qu'un simple tableur, il a son propre langage de programmation : le VBA (Visual Basic for Applications). Le VBA, langage à la fois simple et très complet, permet d'automatiser un certain nombre de tâches et même de créer des programmes personnalisés complexes.

Cette formation vous apprend à passer du simple enregistrement de macros Excel à la mise en place de programmes permettant d'effectuer des calculs répétés et complexes. Ces programmes peuvent être appelé, soit en utilisant des formules spécifiques, soit grâce à des interfaces créées sur mesure.

# Objectifs :

Maîtriser l'utilisation de l'éditeur VBE et du langage VBA pour créer des programmes personnalisés et opérationnels.

# Programme:

Introduction au langage VBA

- Principes et fonctionnement
- Application : écriture d'une première fonction de gestion de données

L'environnement VBE

- Présentation de l'éditeur
- Principe du débogage en VBA

### La programmation

- Trucs et astuces pour être plus efficace
- La gestion des sources de données en VBA
- Création d'une interface avec le VBA
- Application : écriture d'un programme en VBA pour automatiser une analyse statistique.

# **Durée :** 3 jours

**Public :**  Utilisateur habitué à Excel

Plus d'infos : Nous contacter ([info@stat4decision.com](mailto:info@stat4decision.com))

Formation disponible en intra ou en inter-entreprises

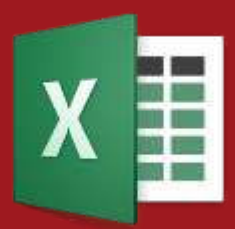

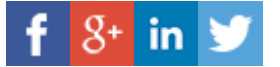